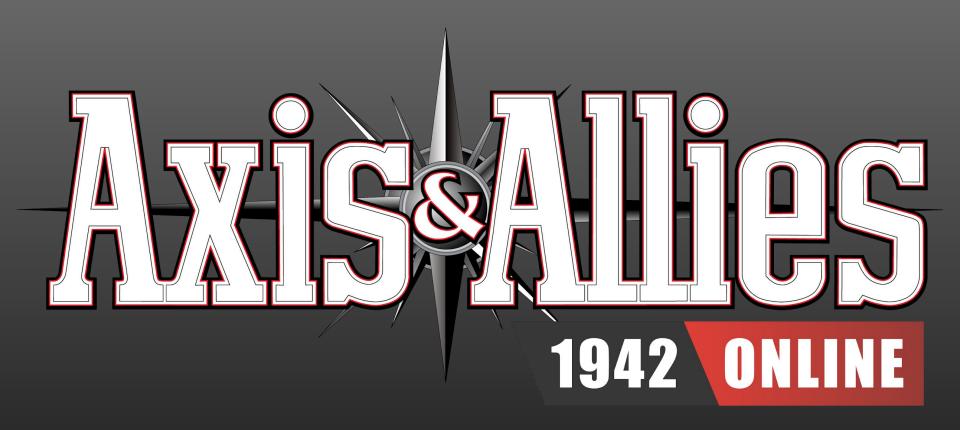

**Transport Basics** 

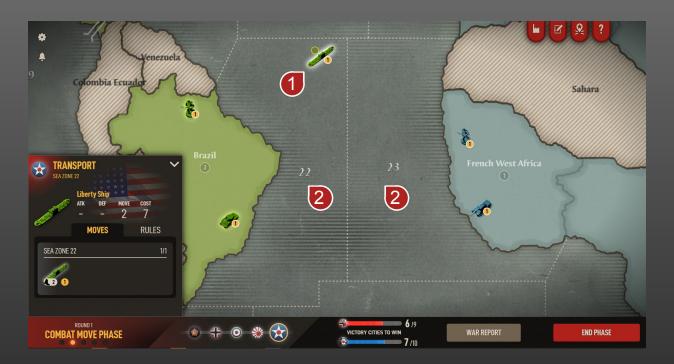

#### TRANSPORTS CAN MOVE...

Transports 1 can move up to two Sea Zones 2.

Transports cannot move through Hostile Sea Zones (not shown), unless you destroy the enemy units there first.

## TRANSPORTS CAN CARRY...

**Transports** can carry up to **two Land Units** including:

infantry & , artillery , tanks , and anti-aircraft artillery

**Transports** can only carry **one non-infantry unit** at a time:

- ✓YES: [ & & ], [ & ♣, [ & ♠, [ & ♠]
- XNO: [ 4 4 ],[ 4 4 ][ 4 4], [ 7 7

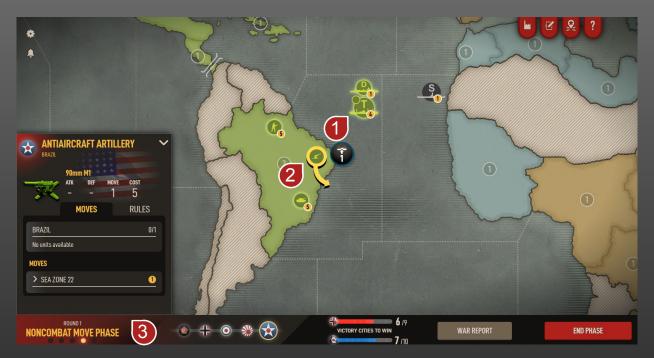

↑ Transports 1 can only carry Anti-Aircraft Artillery 2 during the Noncombat Move Phase 3, not during the Combat Move Phase (not shown).

⚠ Currently, **Transports** can only carry units that are part of the same power, meaning they cannot carry units of an ally.

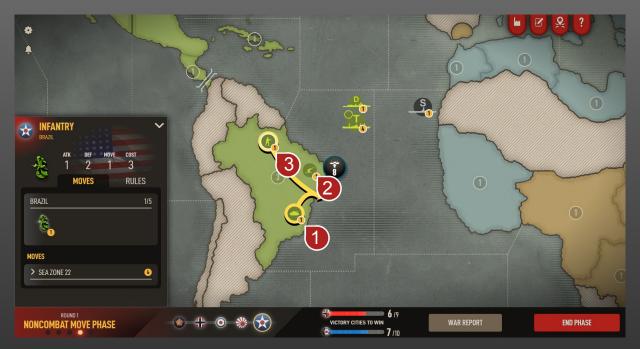

## TIP FOR LOADING MULTIPLE TRANSPORTS...

To load multiple units onto a stack of **Transports**, always load **Non-Infantry Units** (eg. **Tanks** 1) & **Anti-Aircraft Artillery** 2) before **Infantry Units** 3.

⚠ If you load **Infantry** first, they will fill both available **Transport** slots as they load, preventing you from efficiently pairing them with your tanks or artillery.

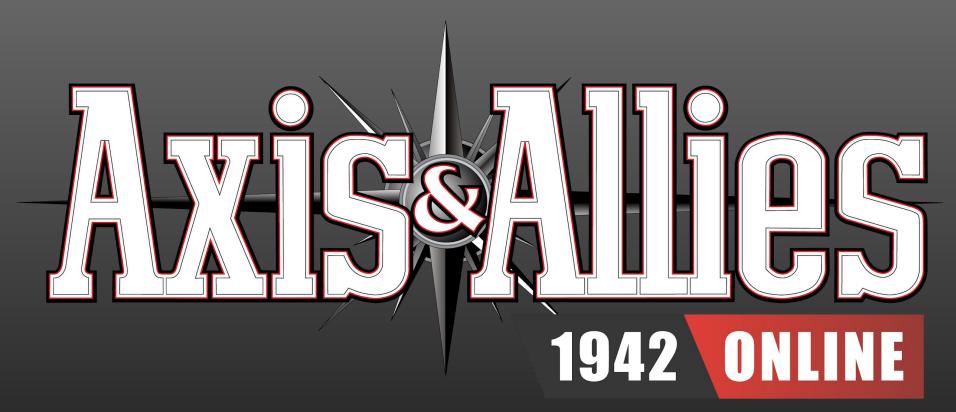

Amphibious Assaults:
How to Attack Using Transports

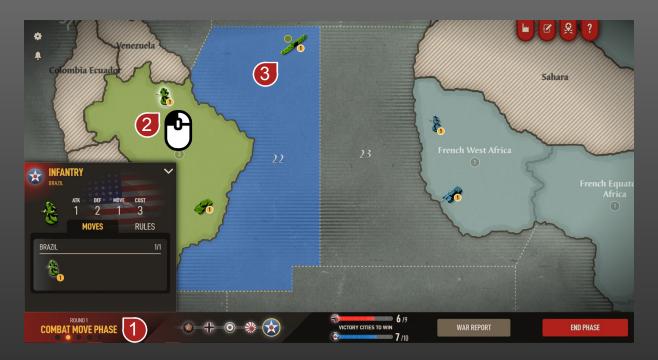

During the **Combat Move Phase** 1, left-click on the **Land Unit** 2 you want to load onto your **Transport** 3.

• If a transport is available, an adjacent Sea Zone will be highlighted in blue.

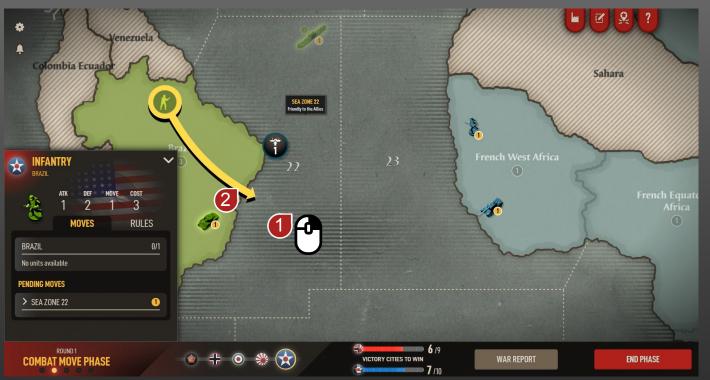

Right-Click on a highlighted **Sea Zone** 1 to load the **Land Unit** onto a **Transport** in that zone.

• A yellow arrow 2 will appear, indicating the Land Unit has been loaded onto the Transport in that Sea Zone.

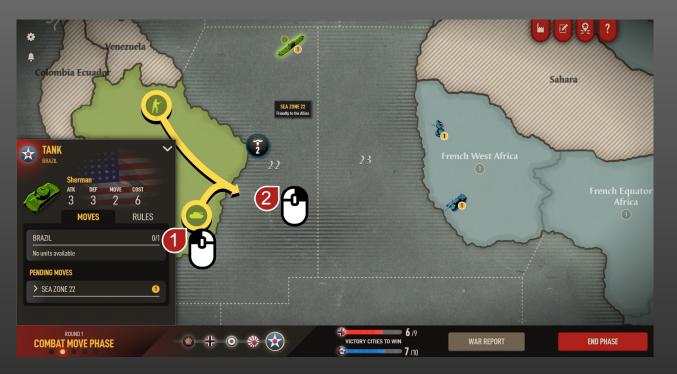

To load a second unit onto the **Transport**, repeat the previous steps: Left-click on the **Land Unit** you want to load and right-click on the **Sea Zone** containing the **Transport**.

 Remember, Transports can only carry one non-infantry at a time.

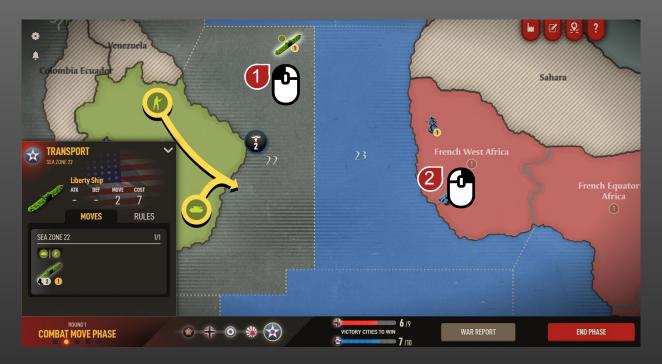

# **SEND UNITS TO ATTACK**

Left-click the loaded **Transport** 1 to view **Regions** it can reach, then right-click a red highlighted **Region** 2 to send the loaded **Land Units** to attack it.

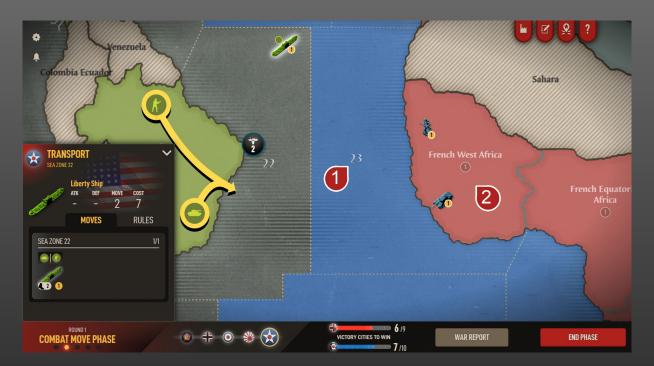

- ABlue highlighted **Sea Zones** 1 show where the transport can go, while red **Regions** 2 show where your **Land Units** can attack.
- If multiple routes are available you can choose a specific route for your **Transport**, by right-clicking on the **Sea Zone(s)** you want it to move through, then right-clicking on the red **Region** to complete the attack.

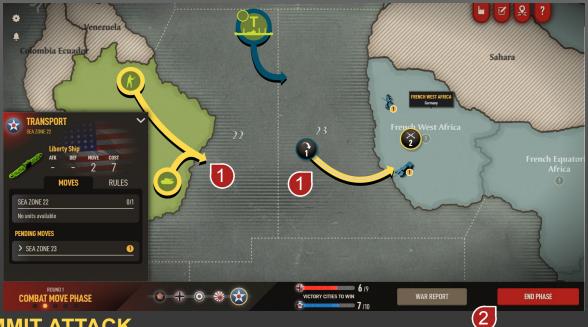

#### **COMMIT ATTACK**

Before you proceed to the **Combat Phase**, make sure you see yellow arrows 1 showing your **Land Unit**s loading onto and off of the transport.

 If your Transport moved Sea Zones you will see a blue arrow indicating Sea Unit movement.

Once you've made all your combat moves, click on **End Phase** 2 to proceed to the **Combat Phase**.

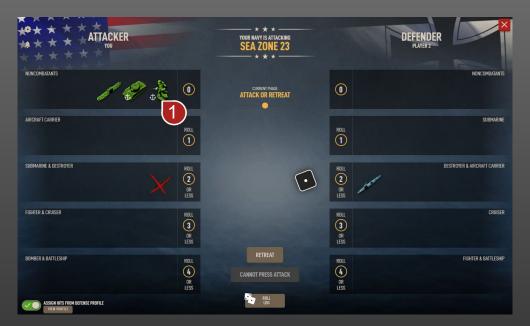

#### **COMBAT & NONCOMBAT PHASE**

Land Units involved in Amphibious Assaults cannot retreat from combat.

On the Combat Board, **Units** offloaded from **Transports** will have an **anchor icon** next to them.

If your units are victorious, surviving units will be placed onto the region you attacked during the **Noncombat Move Phase**.

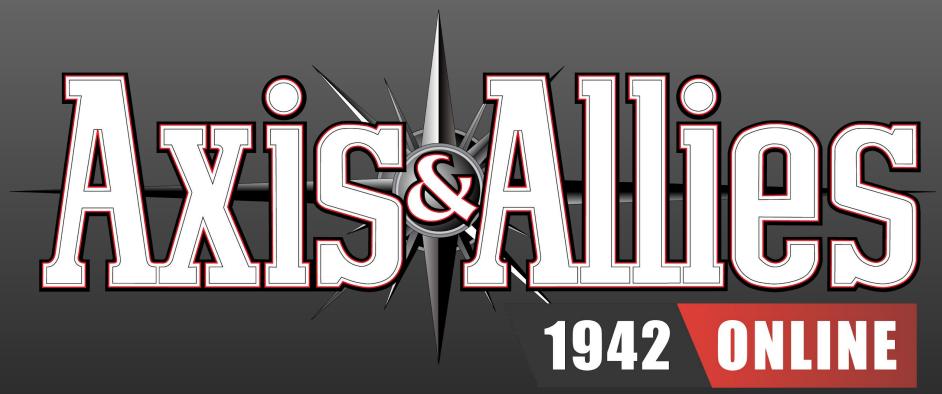

Transports:

Clear a Hostile Sea Zone Ahead of Attack

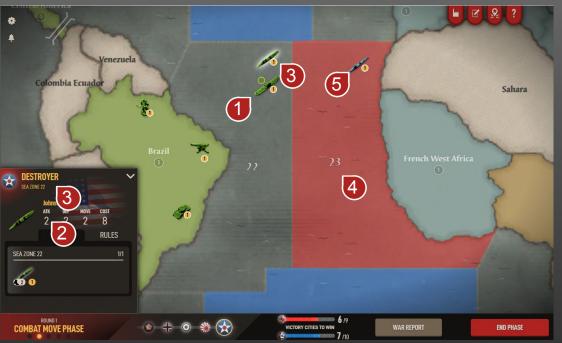

Transports 1 have no Attack Power 2 on their own. They need a Warship 3 to defend them in Hostile Sea Zones (zones that contain enemies) 4.

If there is a **Hostile Sea Zone** between your **Transport** and the **Region** you want to attack, you have to destroy the **enemy ships** 5 in that **Sea Zone** before your **Transport** can move through it

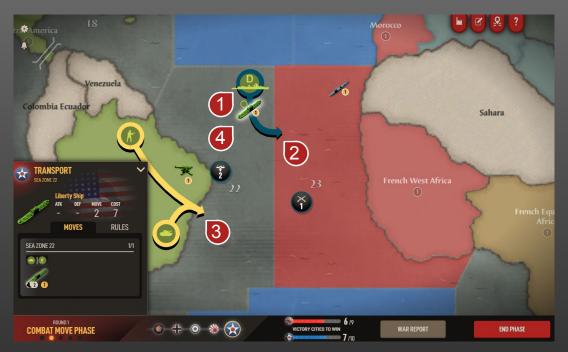

### **CLEAR THE HOSTILE SEA ZONE**

First, move one or more Warships 10 to the Hostile Sea Zone. 2

Next, Load 3 your **Transport** 4 and send it to attack the target **Region** (see *Amphibious Assaults: How to Attack Using Transports*)

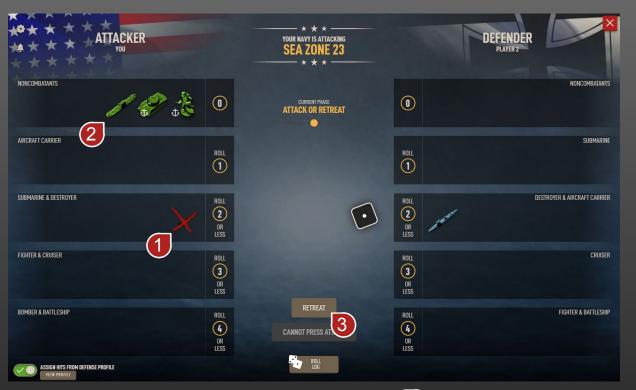

⚠ During the Combat Phase, your Warship(s) 1 must defeat enemies in the Hostile Sea Zone for your Transport 2 to carry out its attack on the nearby Region.

⚠ If your Warship loses the battle, your <u>Transport must retreat.</u> ③

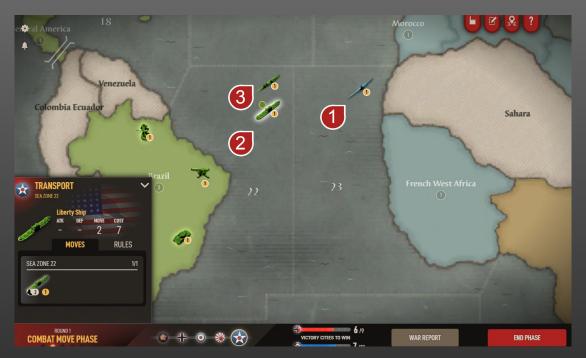

## **SUBMARINES**

Sea Zones with Submarines 1 are considered Optional Combat Zones.

However, **Transports** 2 must still be accompanied 3 through **Sea Zones** that contain a **Submarine**. 1

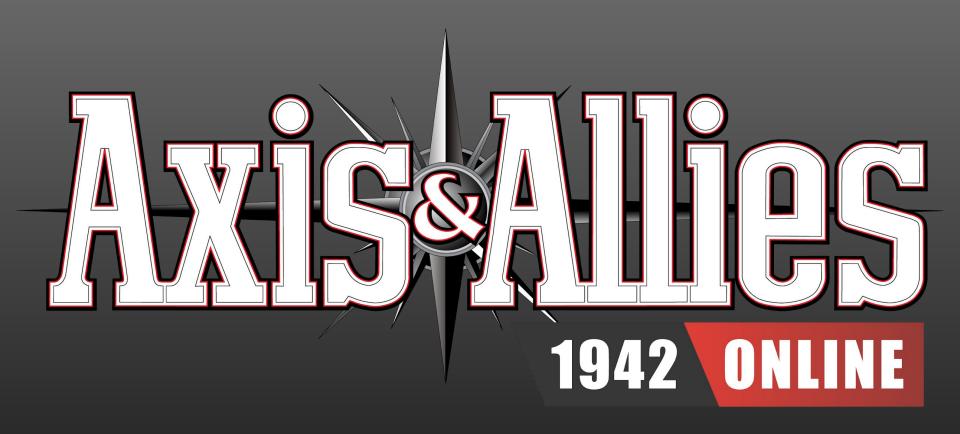

Transports: Basic Non-Combat Move

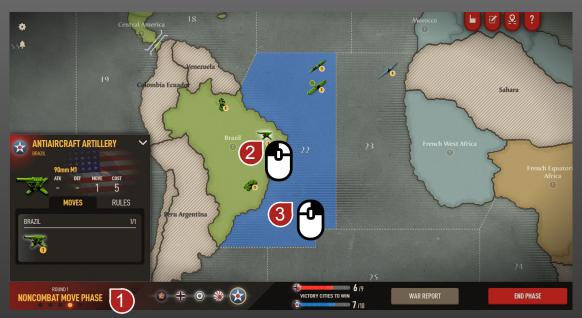

During the **Noncombat Move Phase** , left-click on the **Land Unit** you want to load onto your **Transport**.

• If a **Transport** is available, a **Sea Zone** nearby will be highlighted in blue.

Right-Click on a highlighted **Sea Zone** 3 to load the **Land Unit** onto a **Transport** in that zone.

• A yellow arrow will appear (*not shown*), indicating the **Land Unit** has been loaded onto the **Transport** in that **Sea Zone**.

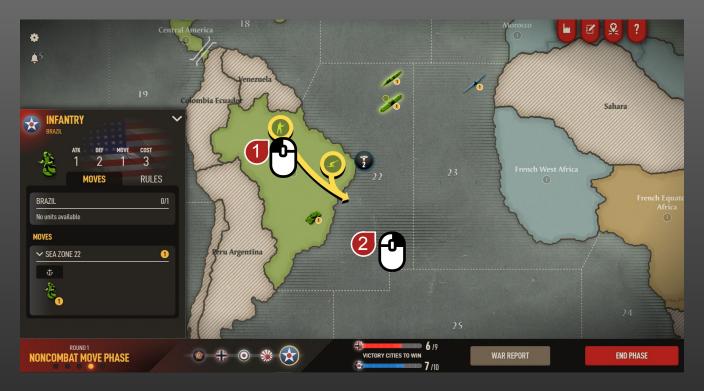

To load a second unit onto the **Transport**, repeat the previous steps: Left-click on the **Land Unit** you want to load and right-click on the **Sea Zone** containing the **Transport**.

Remember Transports can only carry one non-infantry at a time.

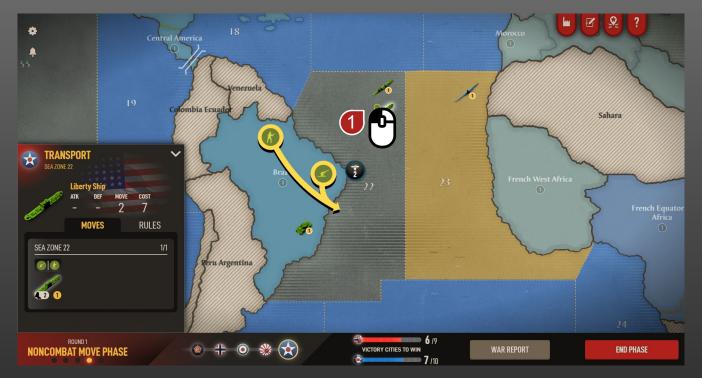

## **PLACE UNITS OR REMAIN AT SEA**

Left-click the loaded **Transport** 1 to view **Sea Zones** and **Regions** it can reach. **Units** can remain at sea or be dropped off on land.

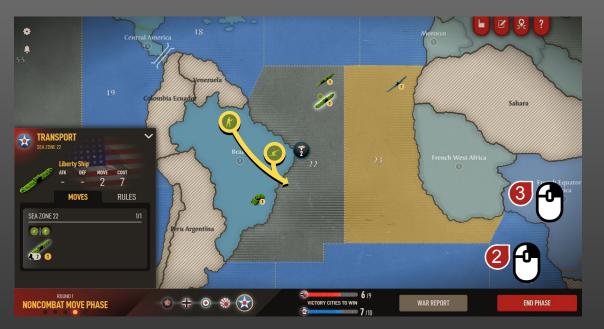

Right-click on the **Sea Zone** you'd like to move the transport to, or right-click on the **Region** where you'd like to place your **Units**.

- Blue highlighted Sea Zones show where the Transport can go, while highlighted Regions show where you can place Land Units.
- If multiple routes are available you can choose a specific route for your
   Transport by right-clicking on the Sea Zone(s) you want it to move through.

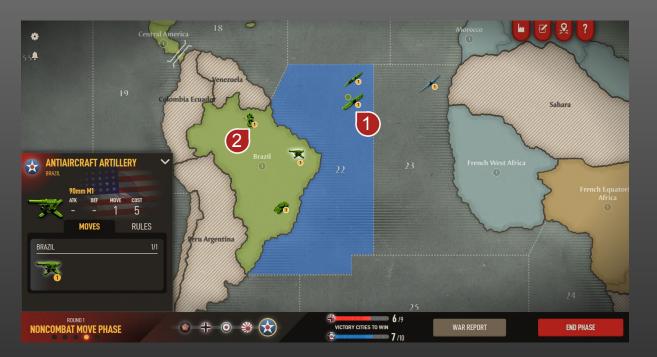

⚠ Reminder: Currently, **Transports** 1 can only carry units that are part of the same power (not allied units).

• For example, an American Infantry Unit 2 can be loaded onto an American Transport 1, but not onto a United Kingdom Transport (not shown).

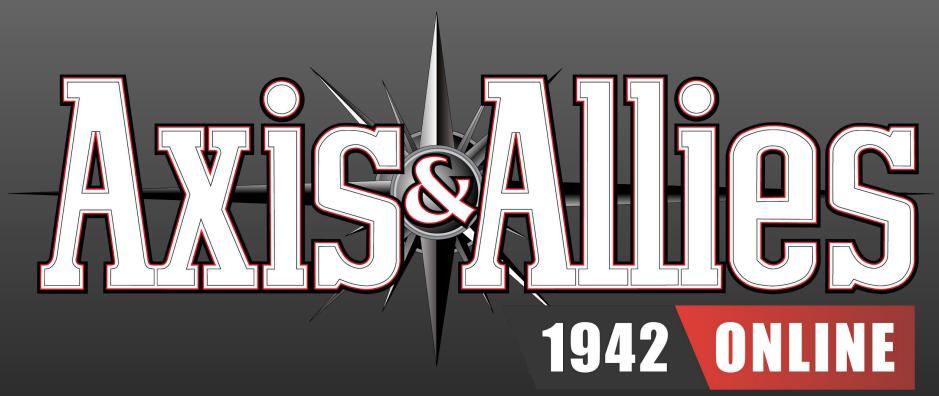

Amphibious Assault: Load Units from Multiple Regions

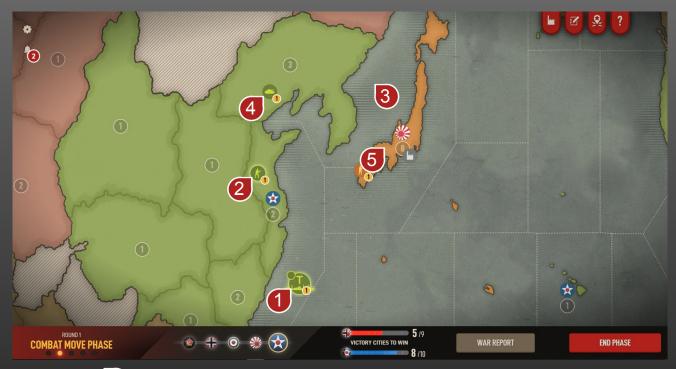

Transports 1 may move two Sea Zones per round. It is possible to load a Unit 2 from one Region and travel to a second Sea Zone 3 to load second Unit 4 from another Region.

After loading, an Amphibious Assault 5 can be completed in the same round.

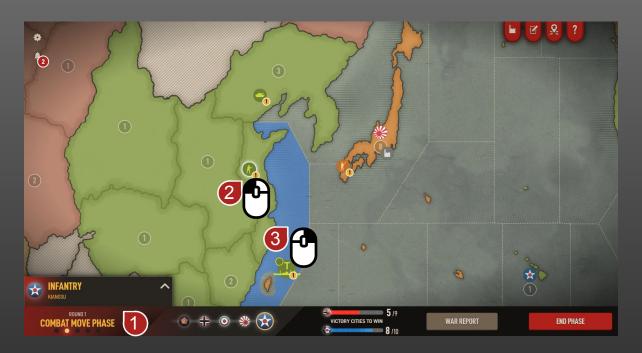

During the Combat Move Phase 1, left-click a Land Unit 2.

Right-click the highlighted **Sea Zone** 3 containing your **Transport**.

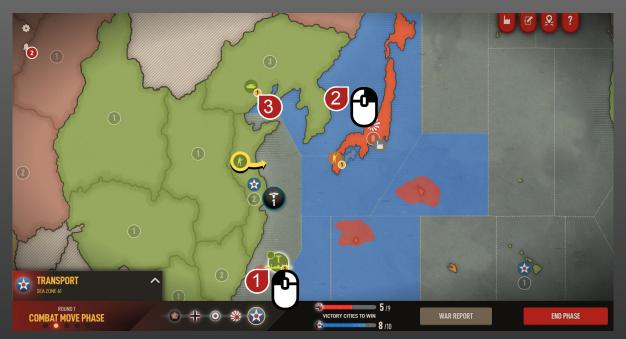

With the first **Unit** loaded onto the **Transport**, left-click the **Transport** 1 to view movement options

Move your **Transport** by right-clicking on a highlighted **Sea Zone** (2) that is adjacent to the region containing the next **Land Unit** (3) you'd like to load.

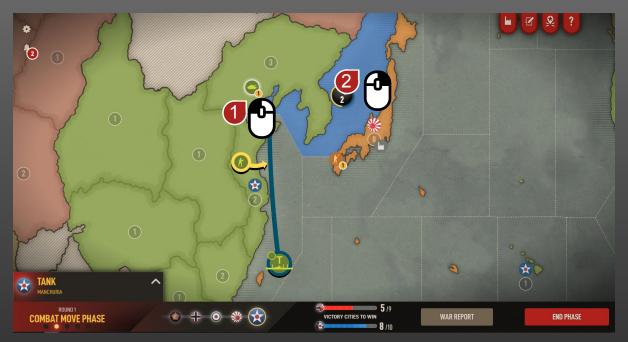

Left-click the **Unit** 1 you want to load.

Right-click the highlighted **Sea Zone** 2 containing your transport to load the second **Unit**.

 Make sure the region you want to attack is within range (Transports can move two Sea Zones per round).

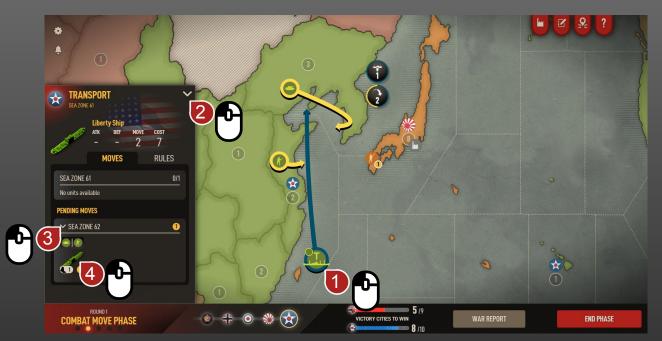

## **RESOLVE PENDING TRANSPORT MOVE**

After loading two Units, left-click the Transport 1 and then left-click and expand the Transport Details window. 2

Next, left-click and expand the Pending Moves section. 3

Finally, left-click the Transport icon 4 to select the Transport and view Pending Transport Moves.

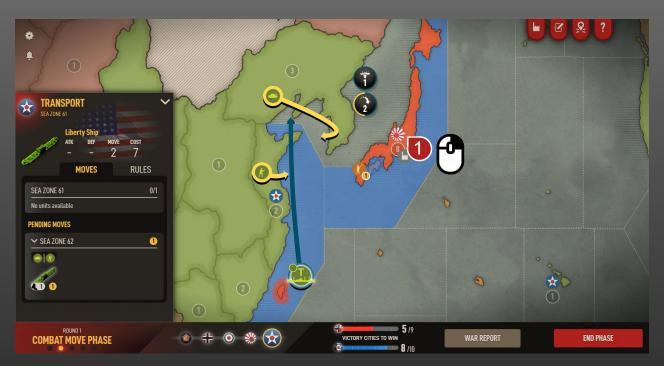

## **COMMIT ATTACK**

Right-click a red highlighted enemy **Region** 1 to send your **Transport** to attack it.

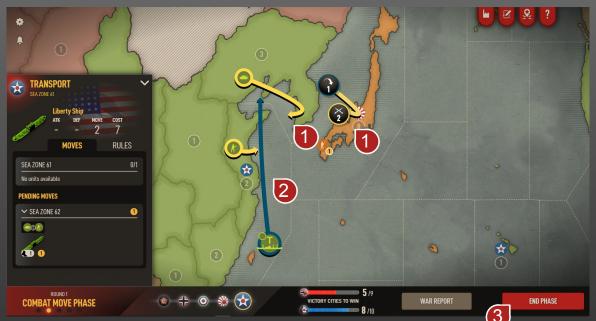

#### **COMMIT ATTACK**

Before you proceed to the **Combat Phase**, make sure you see yellow arrows **1** showing your **Land Unit** movements loading onto and off of the transport.

• If your **Transport** moved **Sea Zones** you will see a blue arrow indicating **Sea Unit** movement.

Once you've made all your combat moves, click on **End Phase** 3 to proceed to the **Combat Phase**.

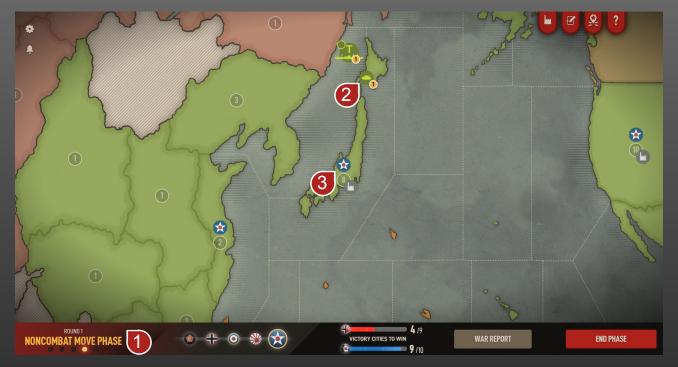

After the **Combat Phase** (*not shown*), is the **Noncombat Phase** 1. If your units are victorious, surviving units 2 will be offloaded from the **Transport** onto the attacked **Region** 3

 Units involved in Amphibious Assaults <u>cannot retreat from combat</u> or <u>move again that round</u>, <u>so plan accordingly!</u>

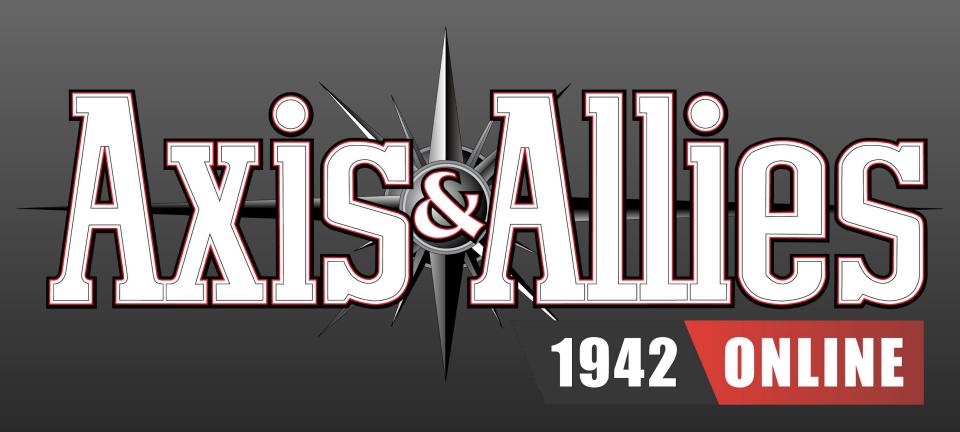

Amphibious Assault: Battleship Bombardment

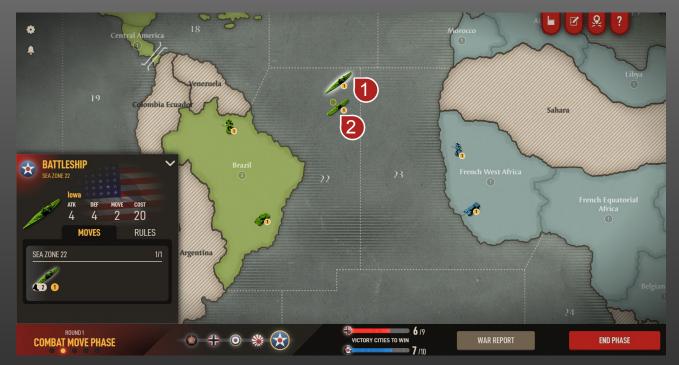

#### WHAT IS A BOMBARDMENT?

Battleships 1 and Cruisers (not shown) can support Transports 2 during an Amphibious Assault by Bombarding the Region under attack.

At the start of Combat, the **Battleship** or **Cruiser** gets one attack roll against the enemy **Region**— enemies in the **Region** don't get to fire back.

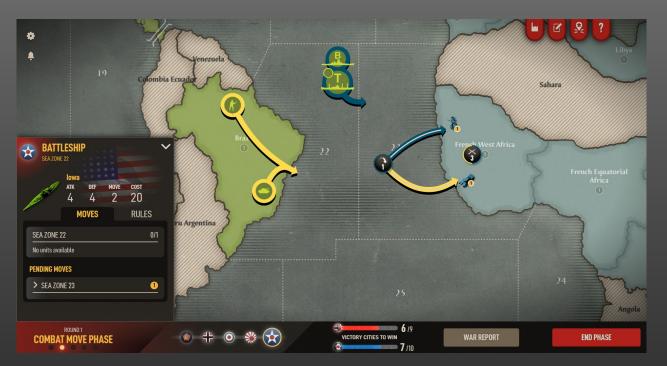

#### **HOW MANY BOMBARDMENTS CAN I DO?**

You can perform one bombardment for each land unit offloaded from a transport.

- 1 Transport Offloads 1 Unit = 1 Possible Bombardment
- 1 Transport Offloads 2 Units = 2 Possible Bombardments
- 2 Transports Offload 4 Units = 4 Possible Bombardments

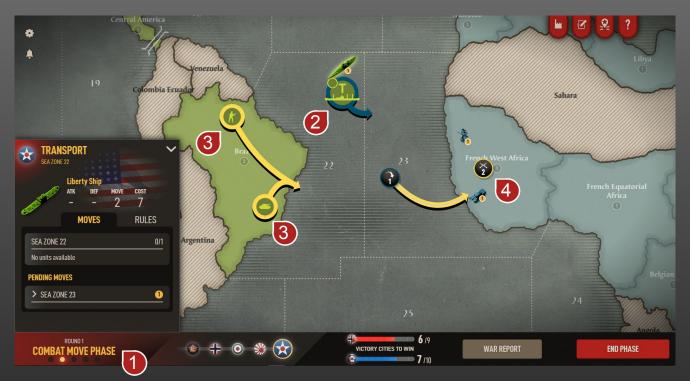

# TRANSPORT: LOAD AND ATTACK

In the Combat Move Phase 1 , load the Transport 2 with Land Units 3 and launch the Amphibious Assault 4 (see: Amphibious Assaults: How to Attack Using Transports)

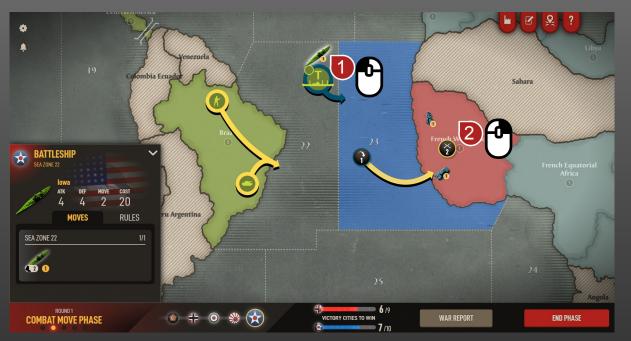

### **BOMBARDMENT**

After you send a **Transport** to attack a region, left-click on a **Battleship** or **Cruiser** within range (2 **Sea Zones**).

Right-click the red highlighted Region to bombard it. 2

- ◆ ⚠ Blue highlighted Sea Zones show where the Battleships can go, while red land Regions show where Battleships can bombard

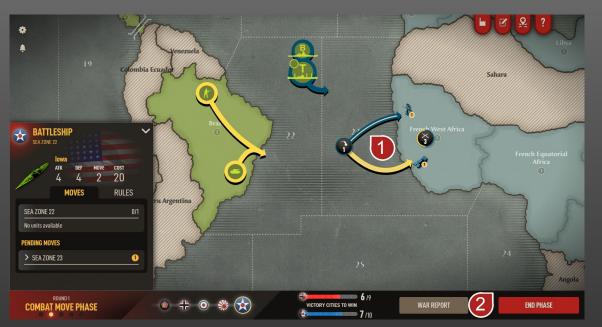

#### **COMMIT ATTACK**

Before you proceed to the **Combat Phase**, make sure you see yellow arrows showing your **Land Unit** movements loading onto and off of the transport.

• If your **Battleship** or **Cruiser** is engaged in a **Bombardment** you will see a blue-white arrow 1 pointing to the **Region** being attacked.

Once you've made all your combat moves, click on **End Phase** 2 to proceed to the **Combat Phase**.

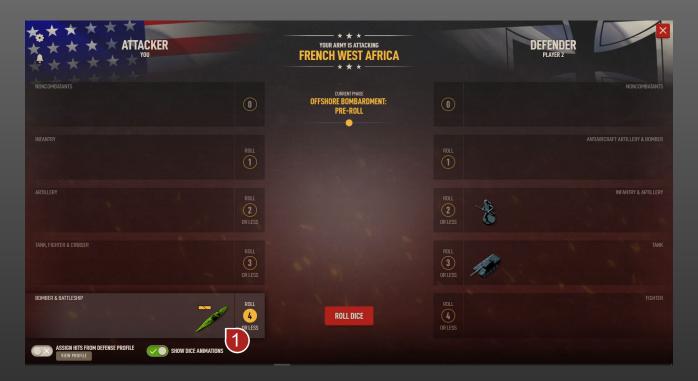

#### **BOMBARDMENT ATTACK**

During Combat, the Battleship 1 or Cruiser will attack first during the Offshore Bombardment Pre-roll 2 without the other attacking units

 A Battleships and Cruisers only perform a Bombardment once at the beginning of Combat

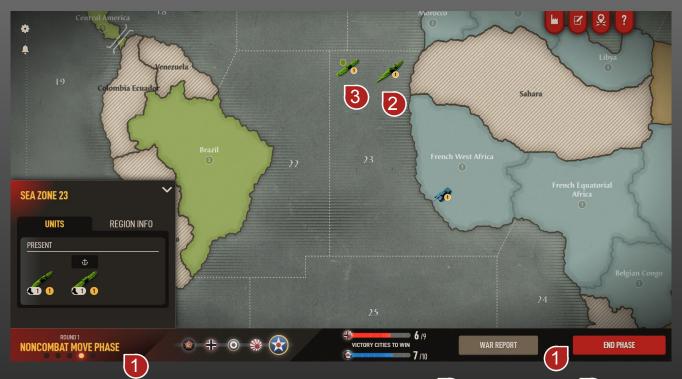

After the Combat Phase, is the Noncombat Phase 1. Battleships 2, Cruisers and Transports 3 will remain in the Sea Zone and cannot move again this round.

 Land Units involved in Amphibious Assaults cannot retreat from combat or move again that round, so plan accordingly!